## **Do a Test**

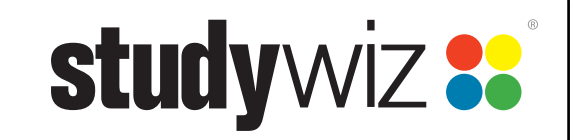

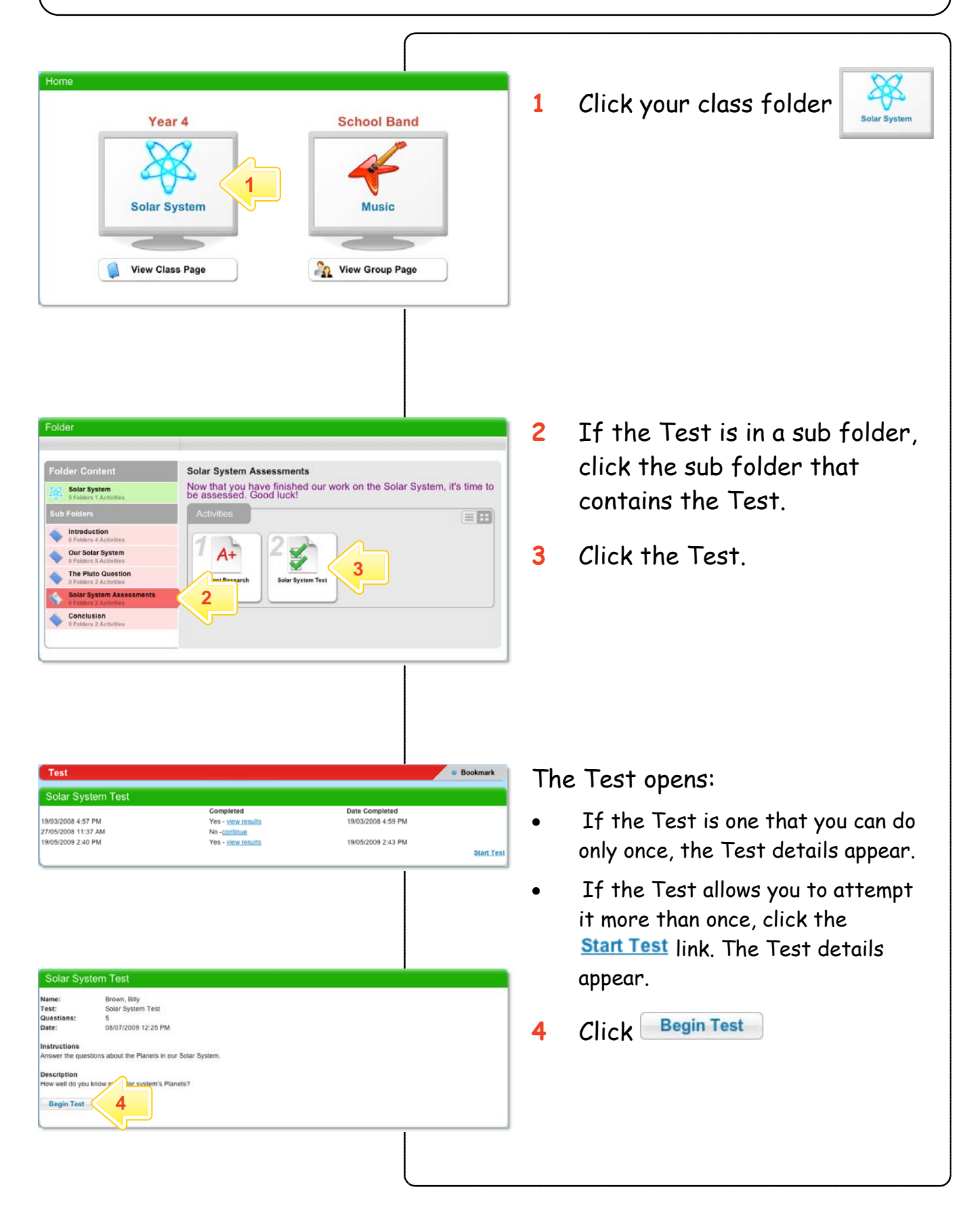

## **Do a Test**

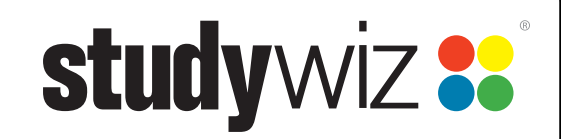

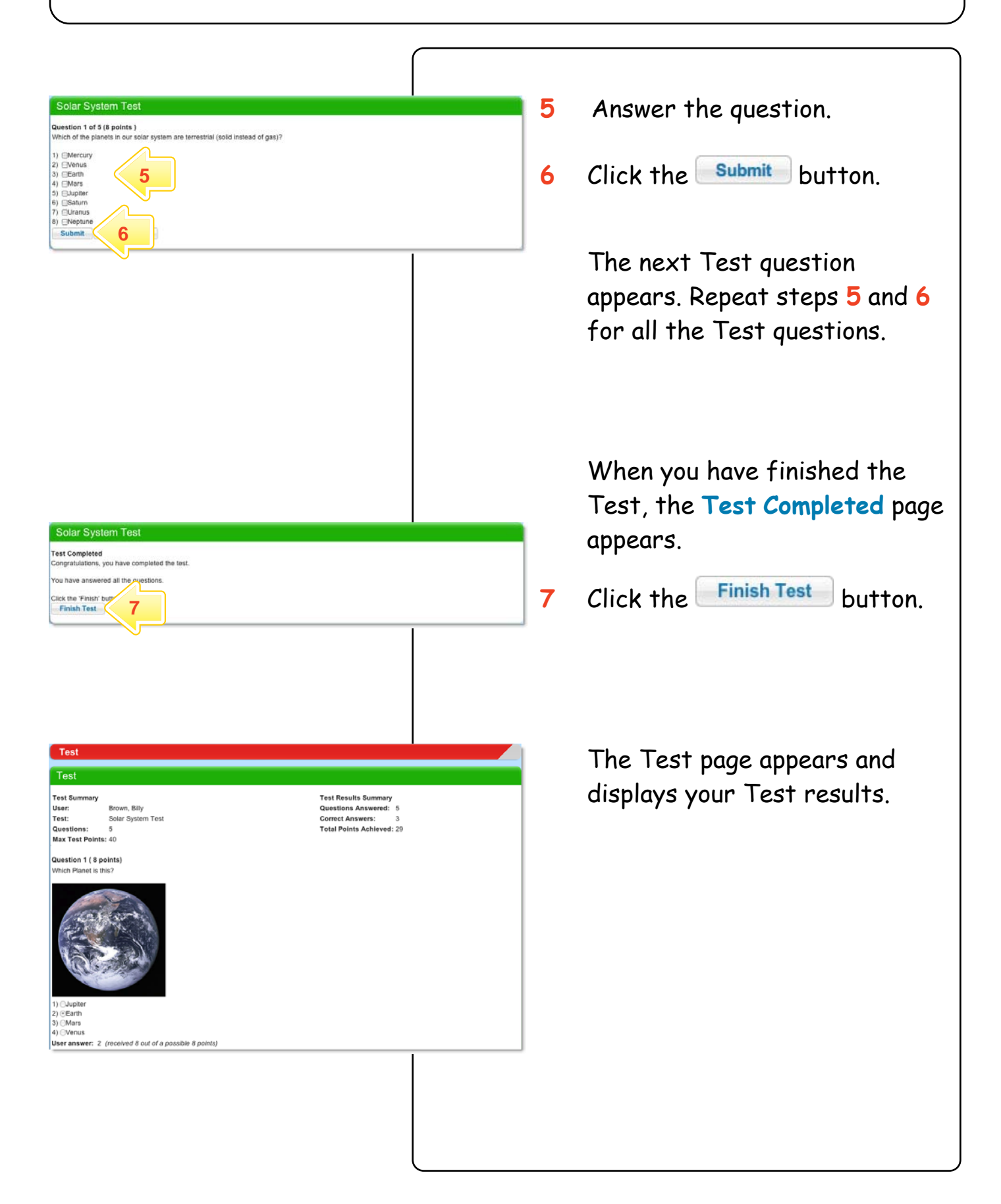